#### **Créer une base de données Oracle**

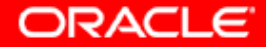

# **Objectifs**

**A la fin de ce chapitre, vous pourrez :**

- **décrire l'architecture de la base de données Oracle**
- **comprendre l'architecture d'une instance**
- **utiliser la structure de gestion**
- **utiliser l'assistant DBCA pour**
	- **créer une base de données**
	- **configurer une base de données**
	- **supprimer une base de données**
	- **gérer des modèles**

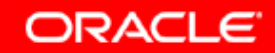

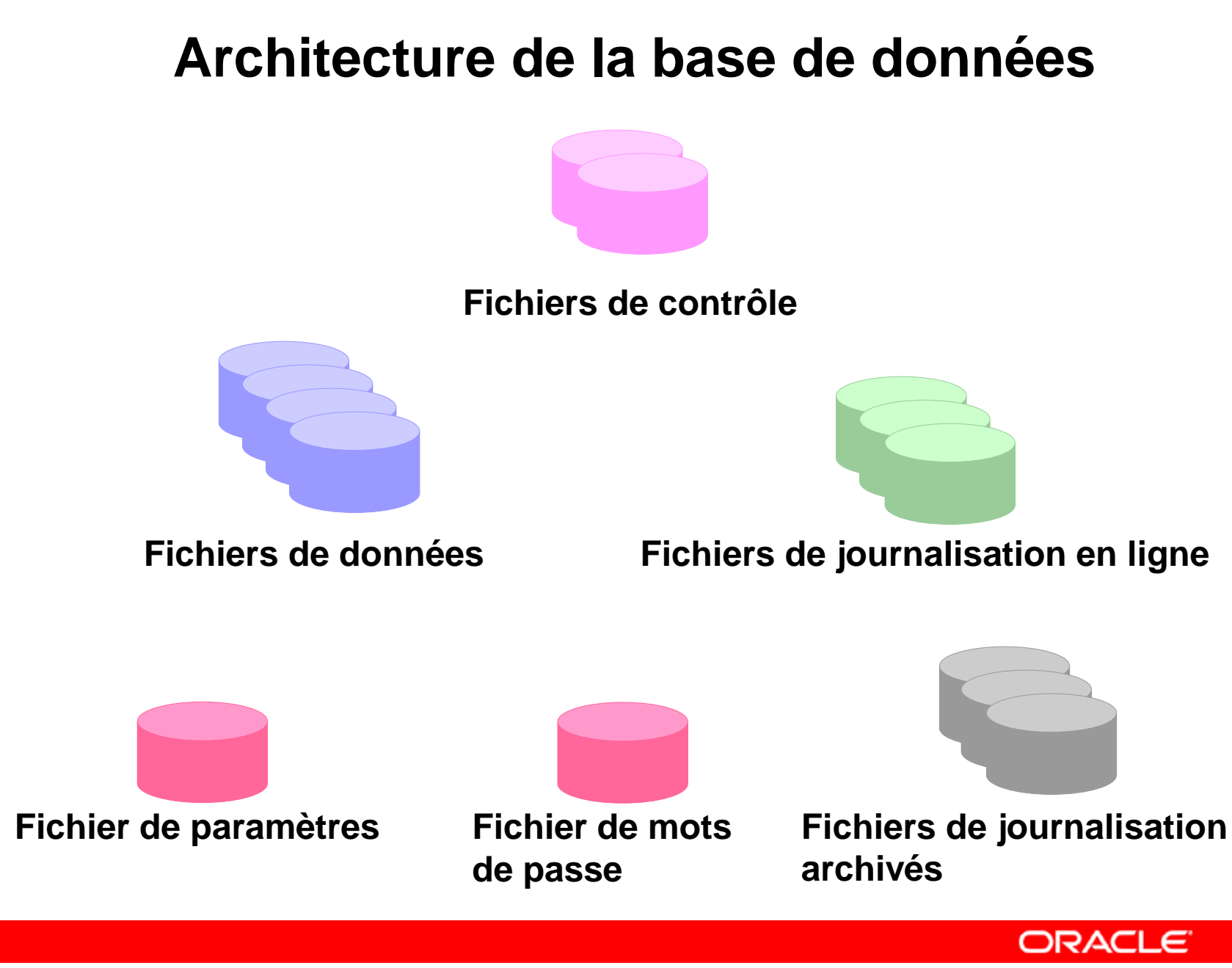

### **Explorer la structure de stockage**

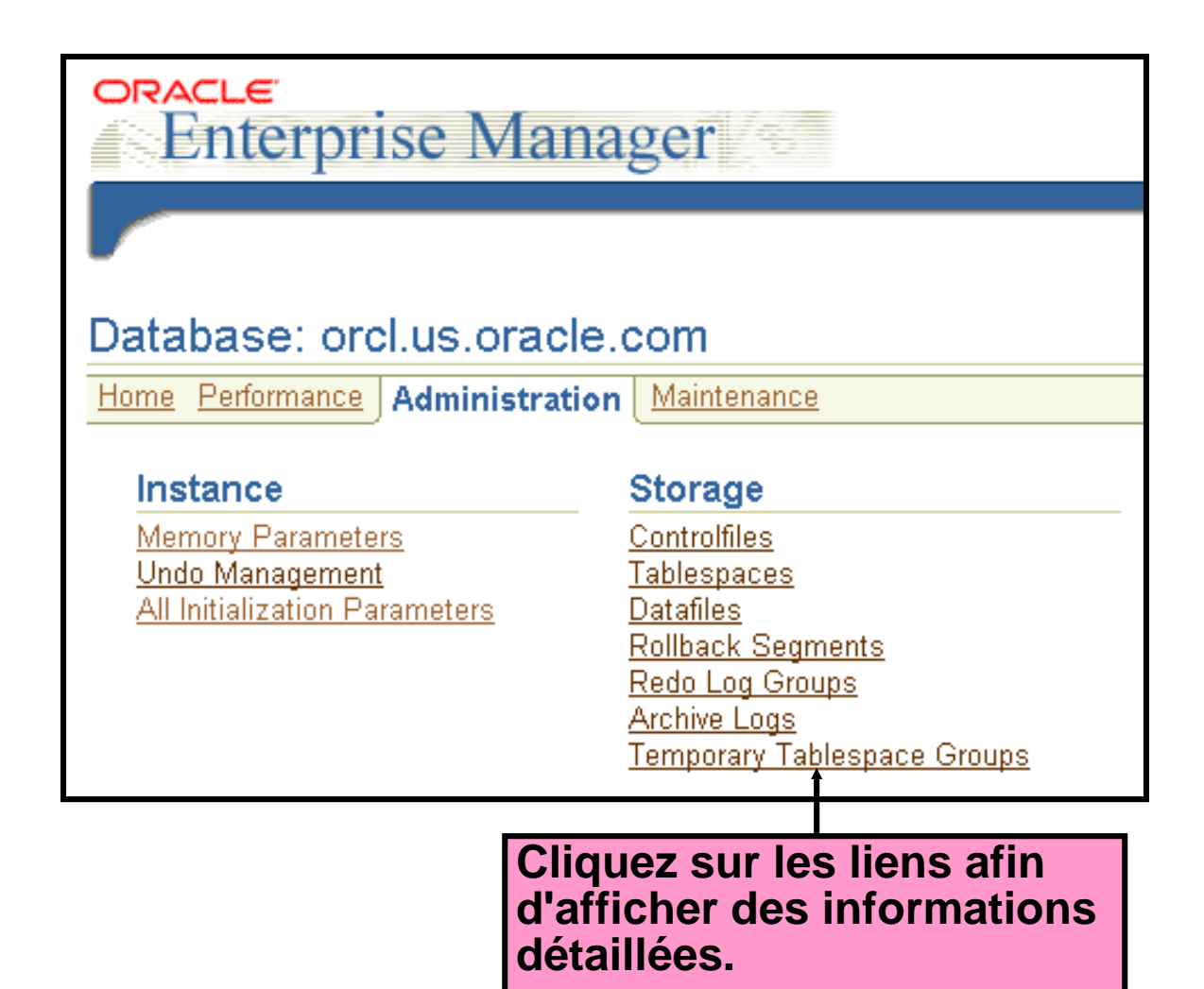

ORACLE

## **Fichiers de contrôle**

- **Ils contiennent les informations relatives à la structure physique de la base de données.**
- **Ils sont multiplexés afin de protéger la base contre toute défaillance due à la perte de ces fichiers.**
- **Ils sont nécessaires pour démarrer l'instance.**

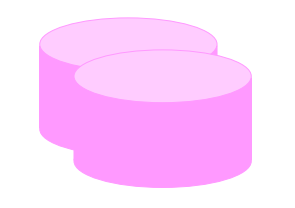

**Fichiers de contrôle**

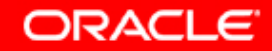

## **Fichiers de journalisation**

- **Ils enregistrent les modifications apportées à la base de données.**
- **Ils sont multiplexés afin d'éviter leur perte.**

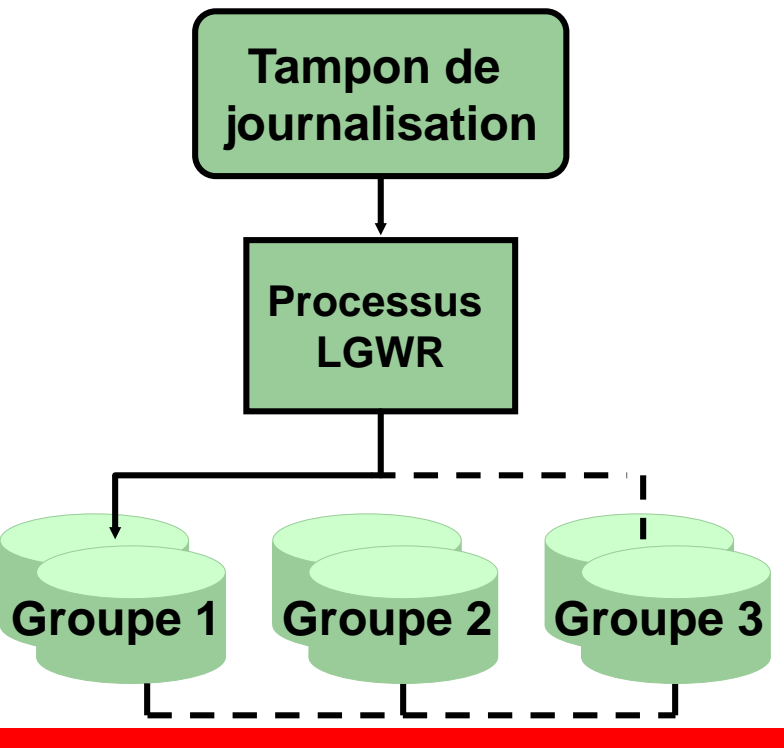

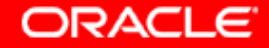

## **Tablespaces et fichiers de données**

- **Les tablespaces sont constitués d'un ou plusieurs fichiers de données.**
- **Les fichiers de données appartiennent à un seul tablespace.**

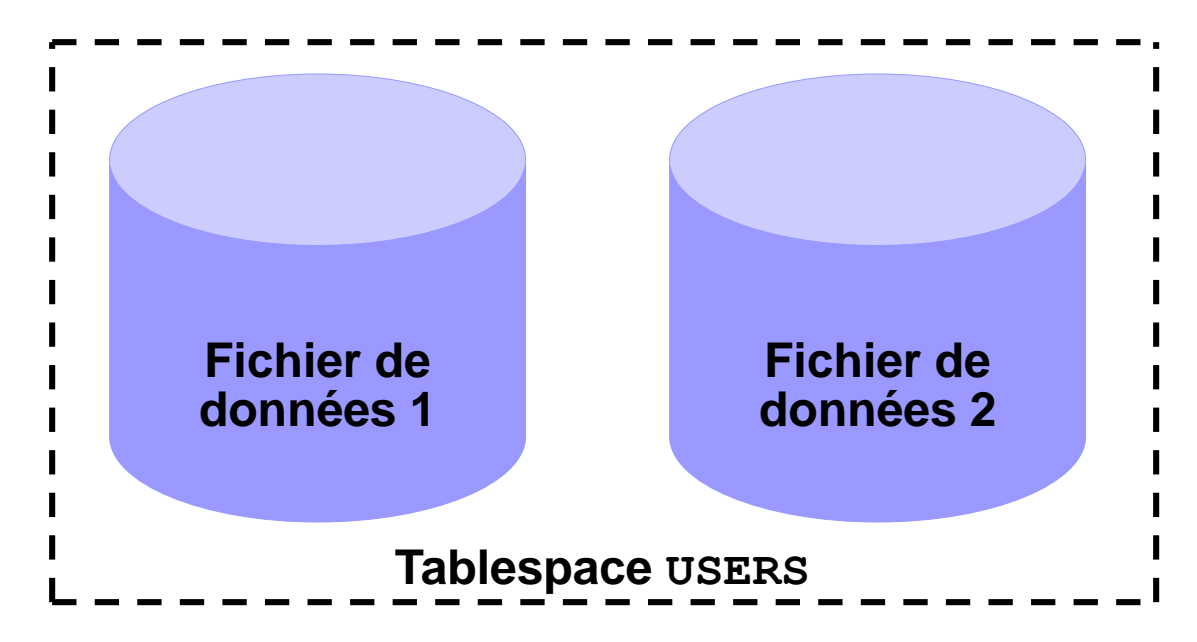

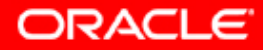

### **Segments, extents et blocs**

- **Les segments sont présents dans un tablespace.**
- **Ils sont constitués d'un ensemble d'extents.**
- **Les extents sont un ensemble de blocs de données.**
- **Les blocs de données sont mis en correspondance avec les blocs du système d'exploitation.**

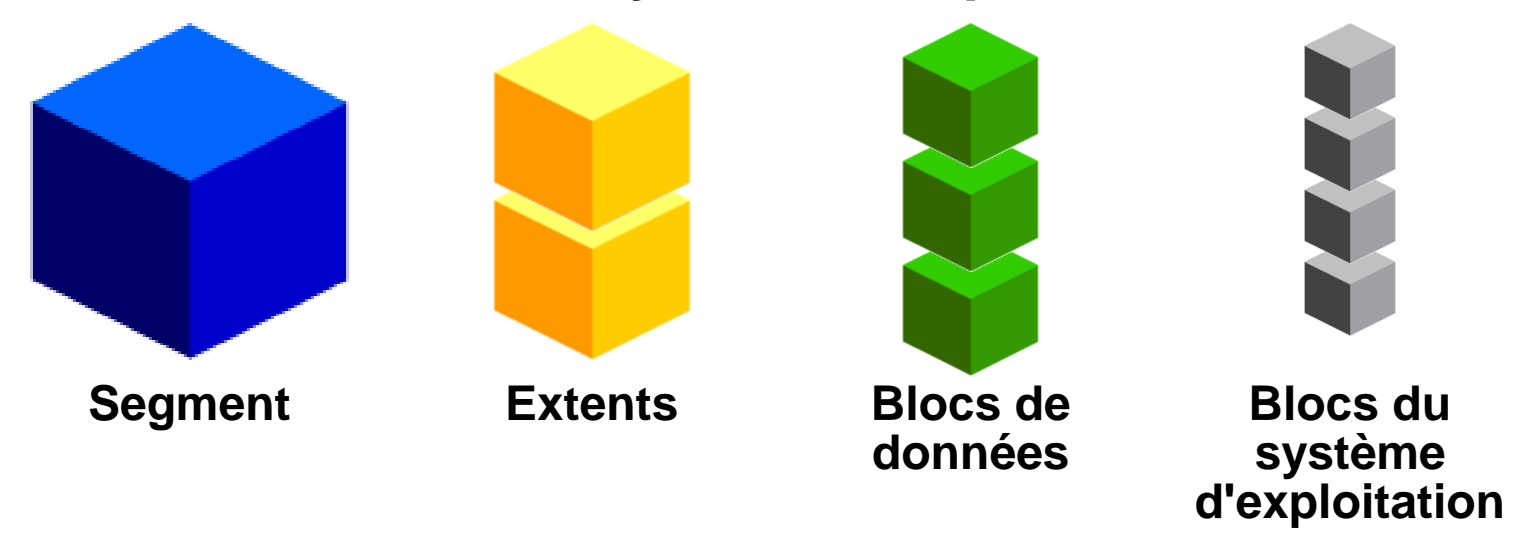

**ORACLE** 

#### **Gestion des instances Oracle**

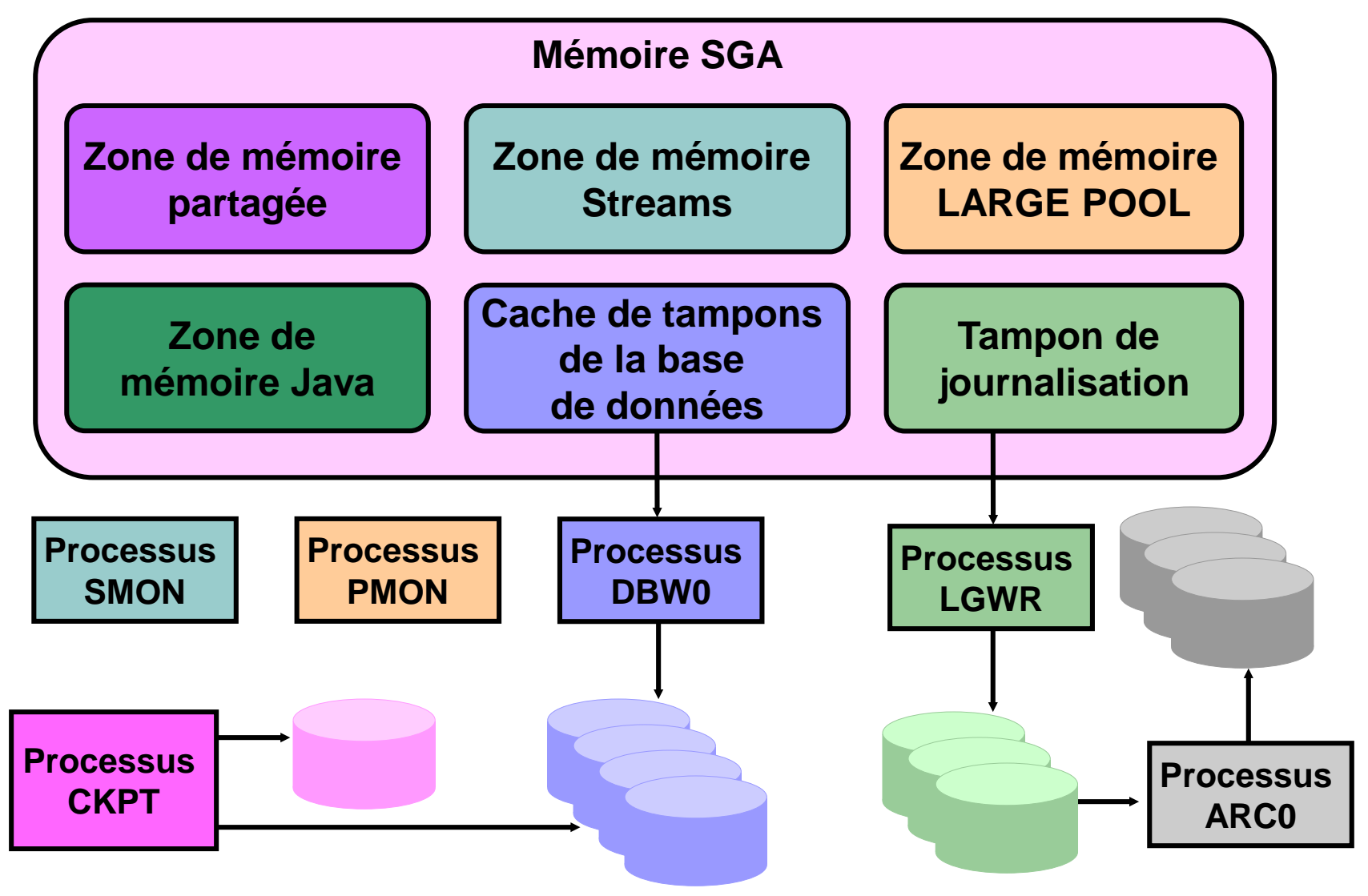

ORACLE

## **Structures mémoire Oracle**

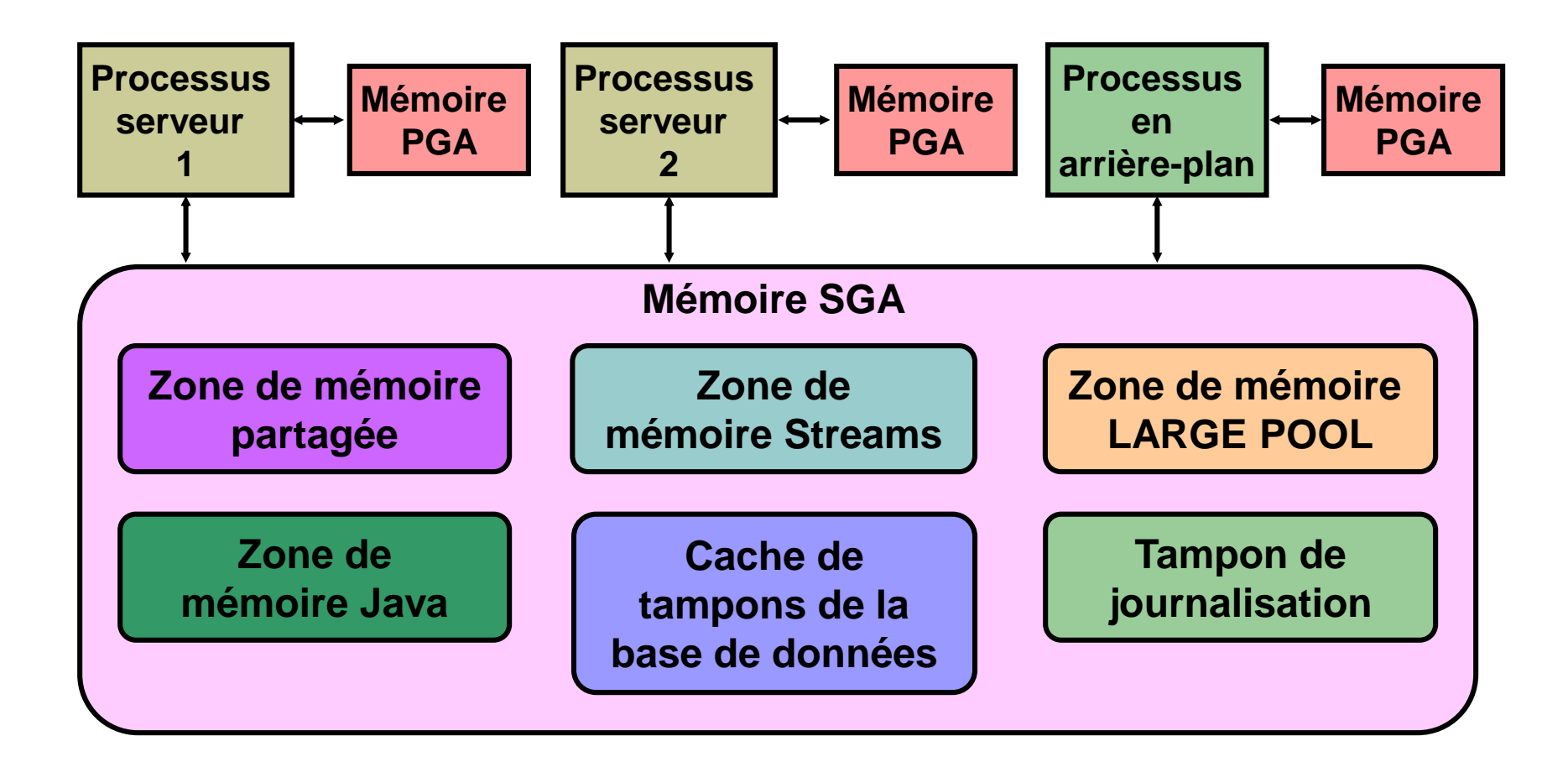

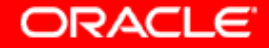

#### **Processus Oracle**

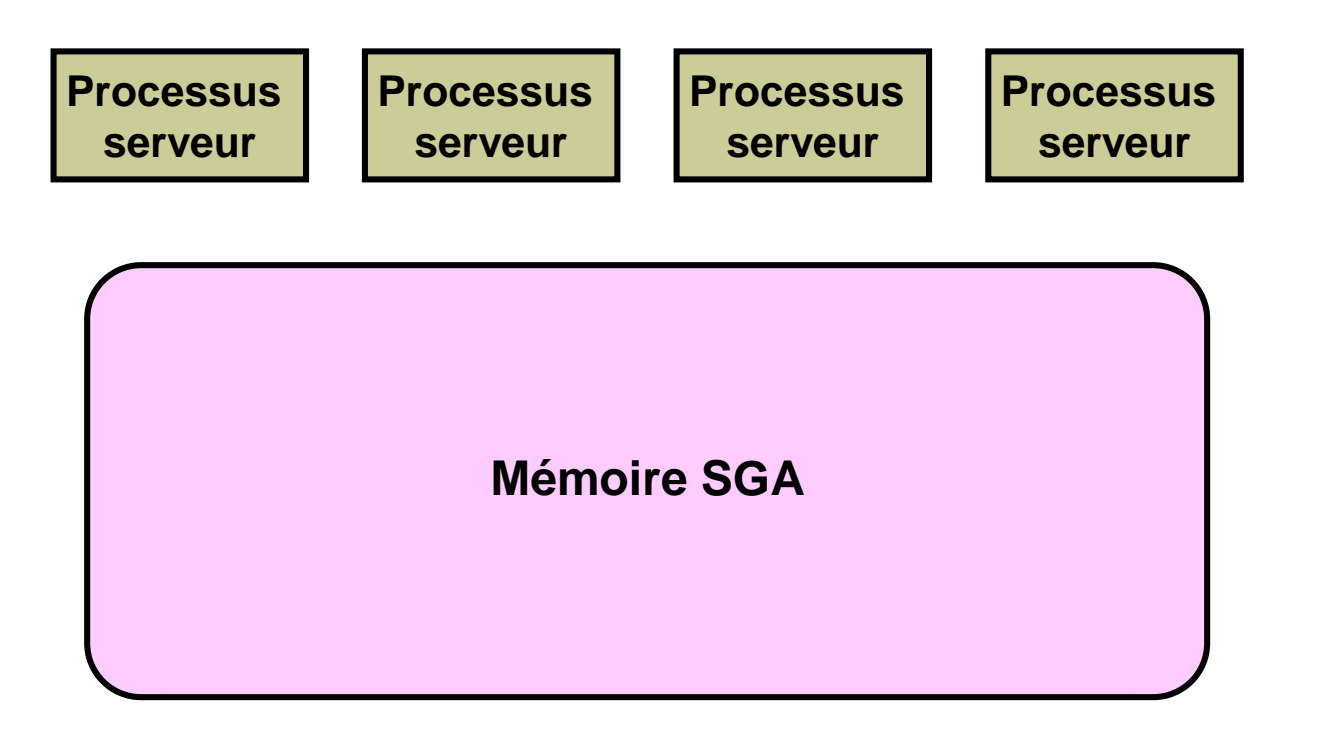

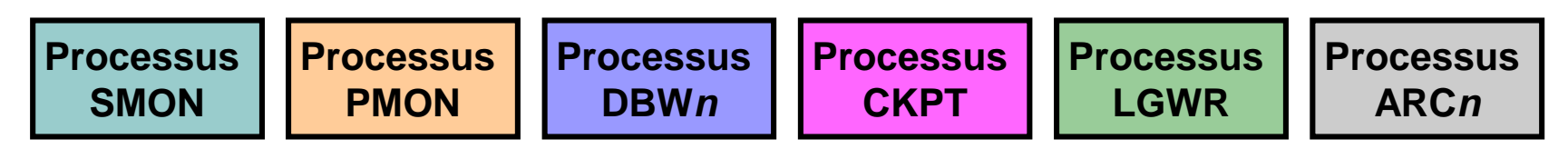

**Processus en arrière-plan**

**ORACLE** 

## **Dictionnaire de données**

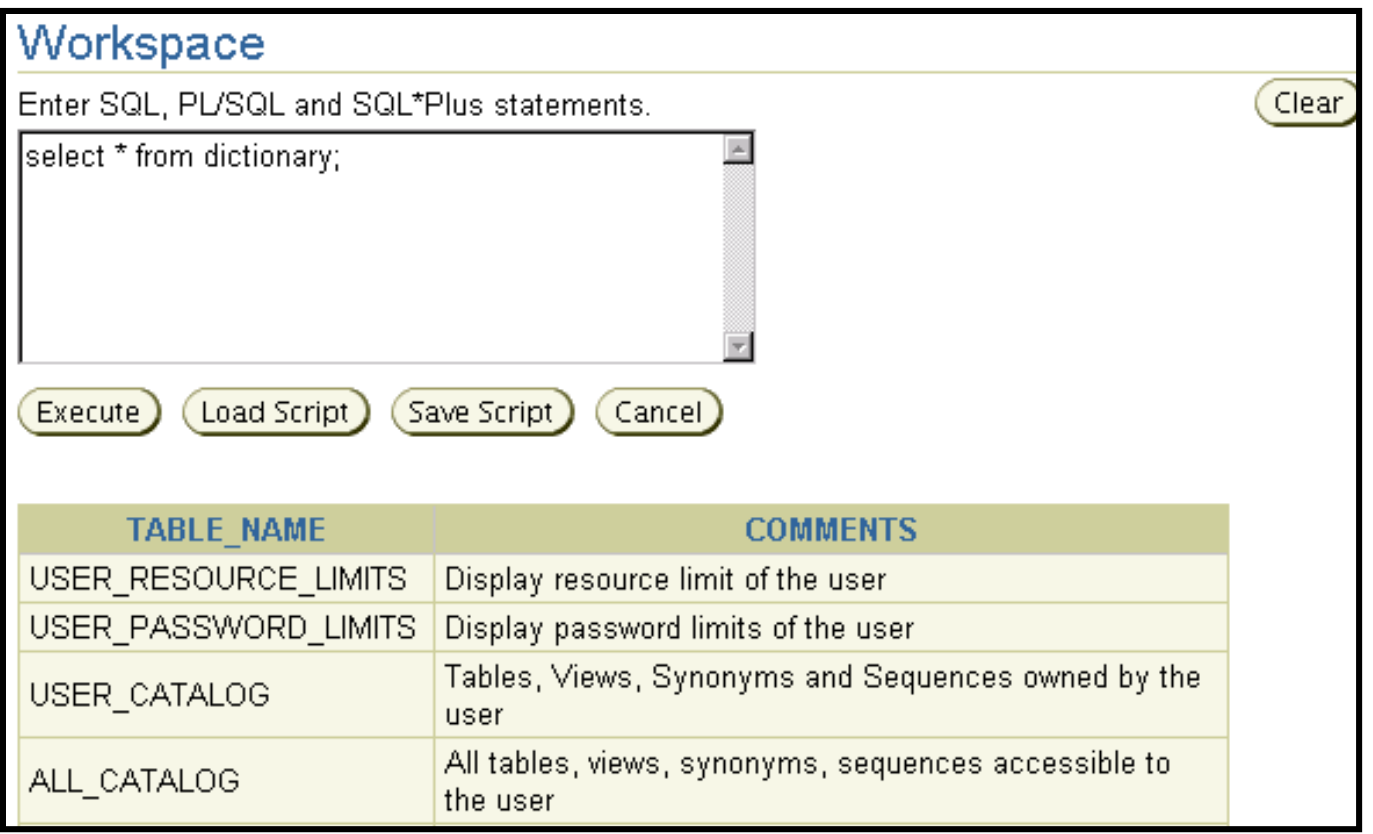

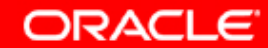

#### **Database Control**

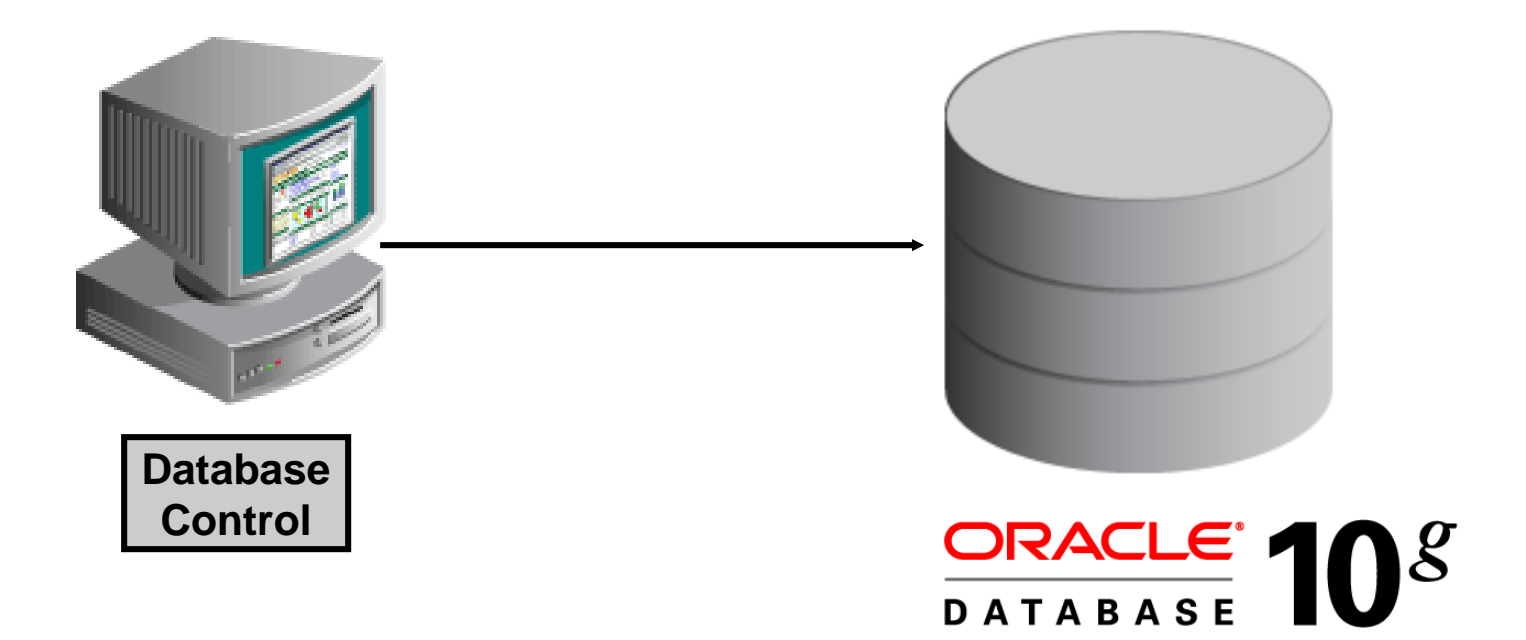

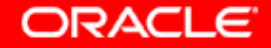

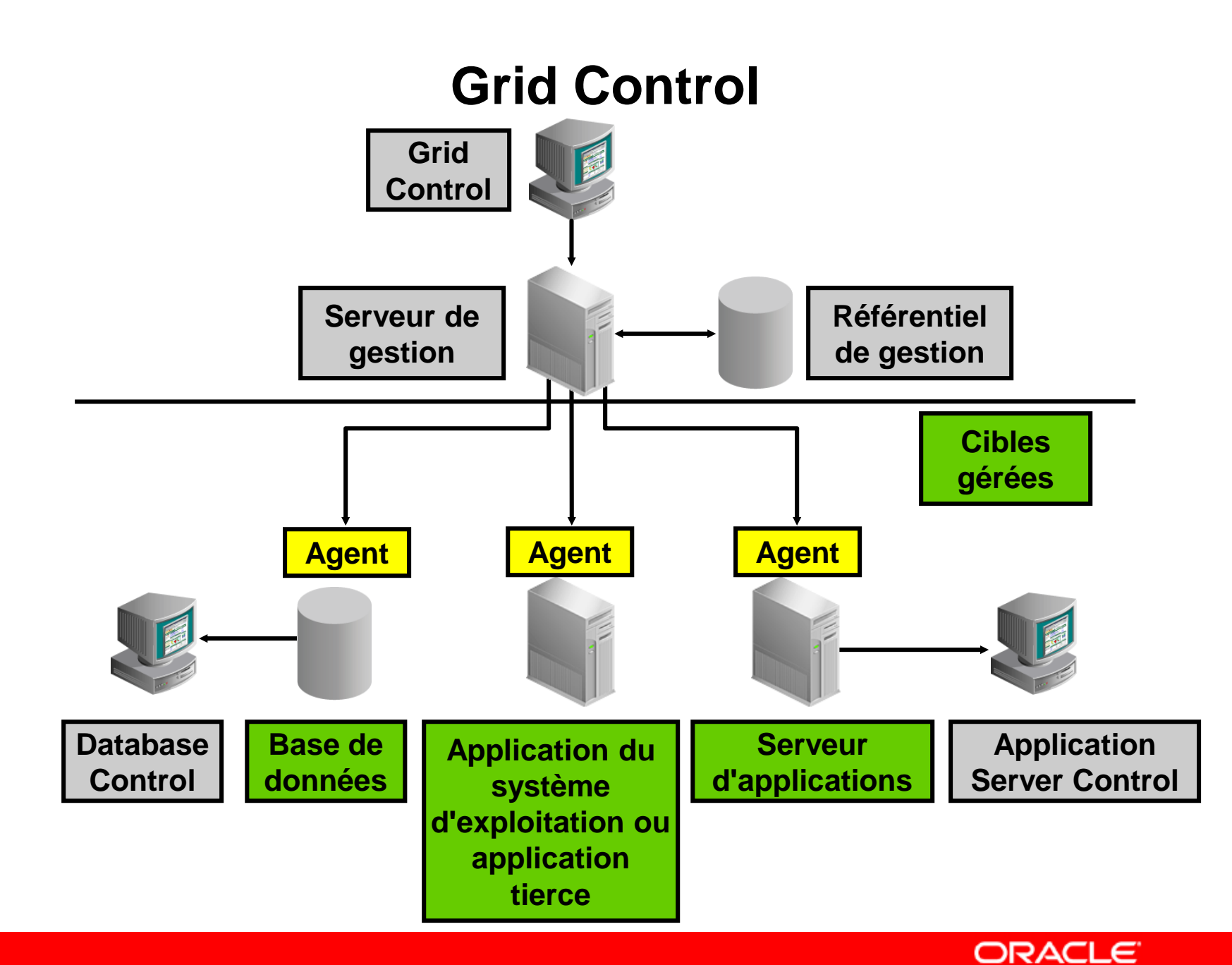

### **Présentation de l'assistant DBCA**

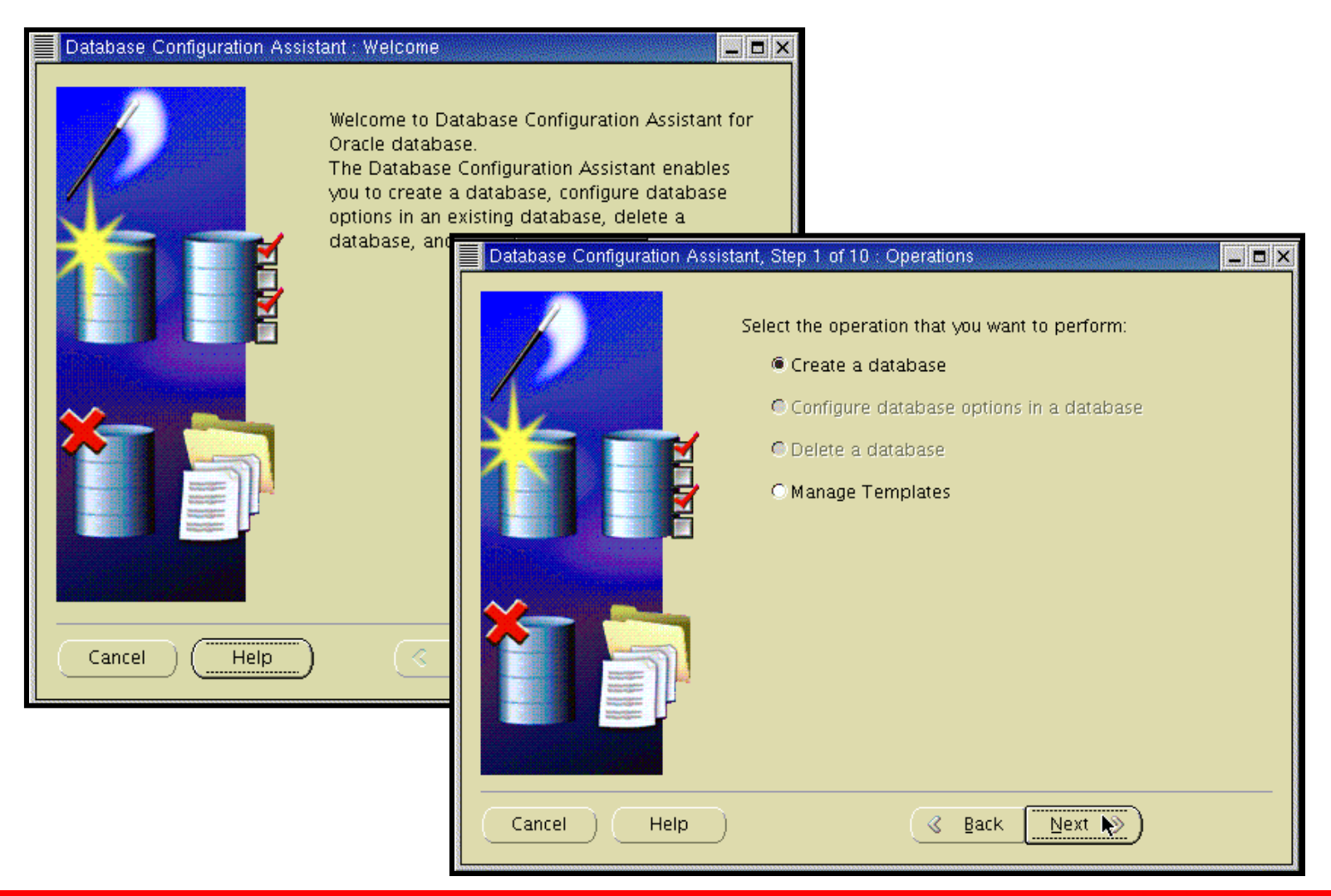

**ORACLE** 

### **Créer une base de données**

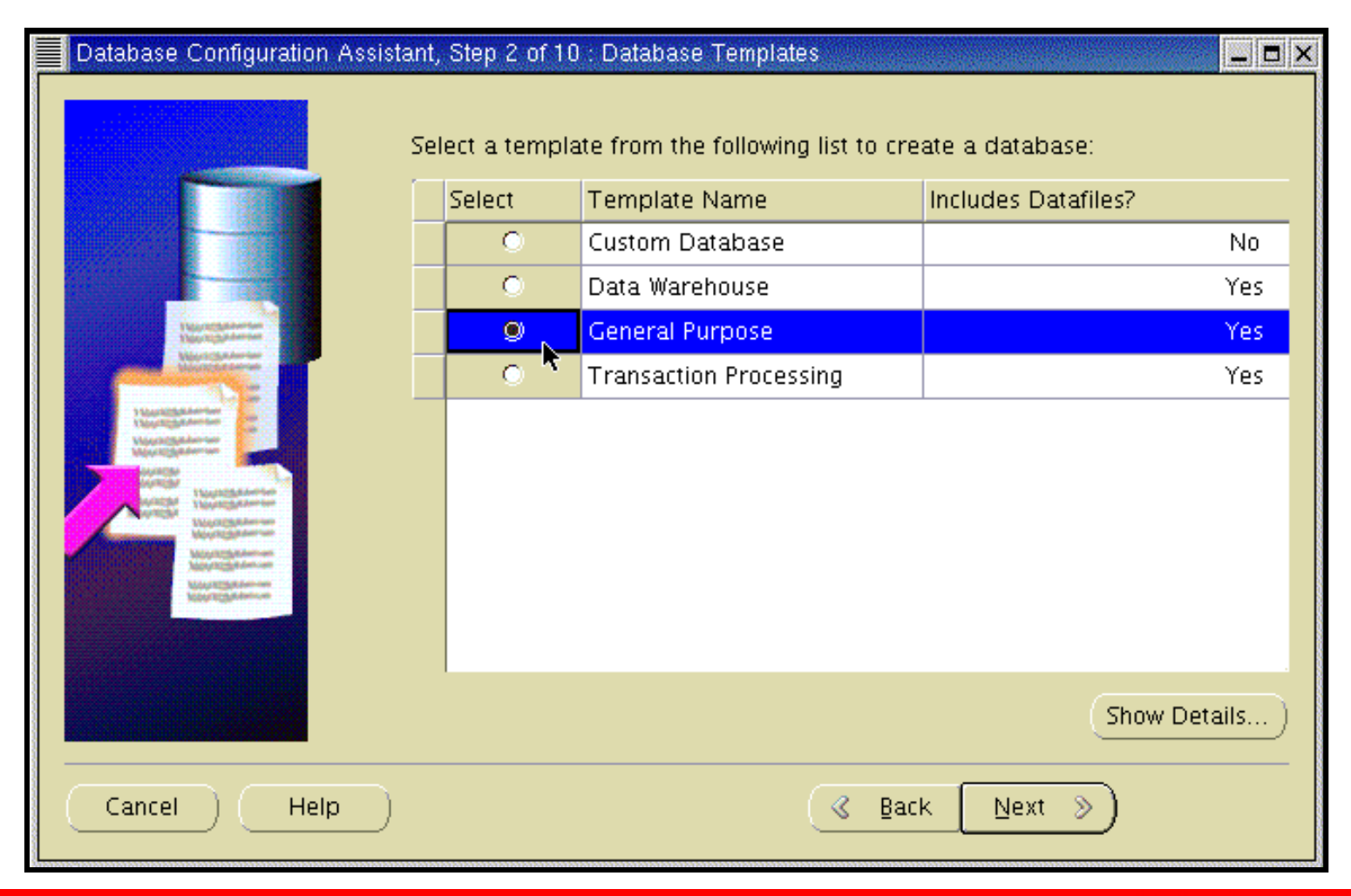

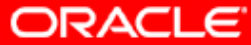

#### **Identification de la base de données**

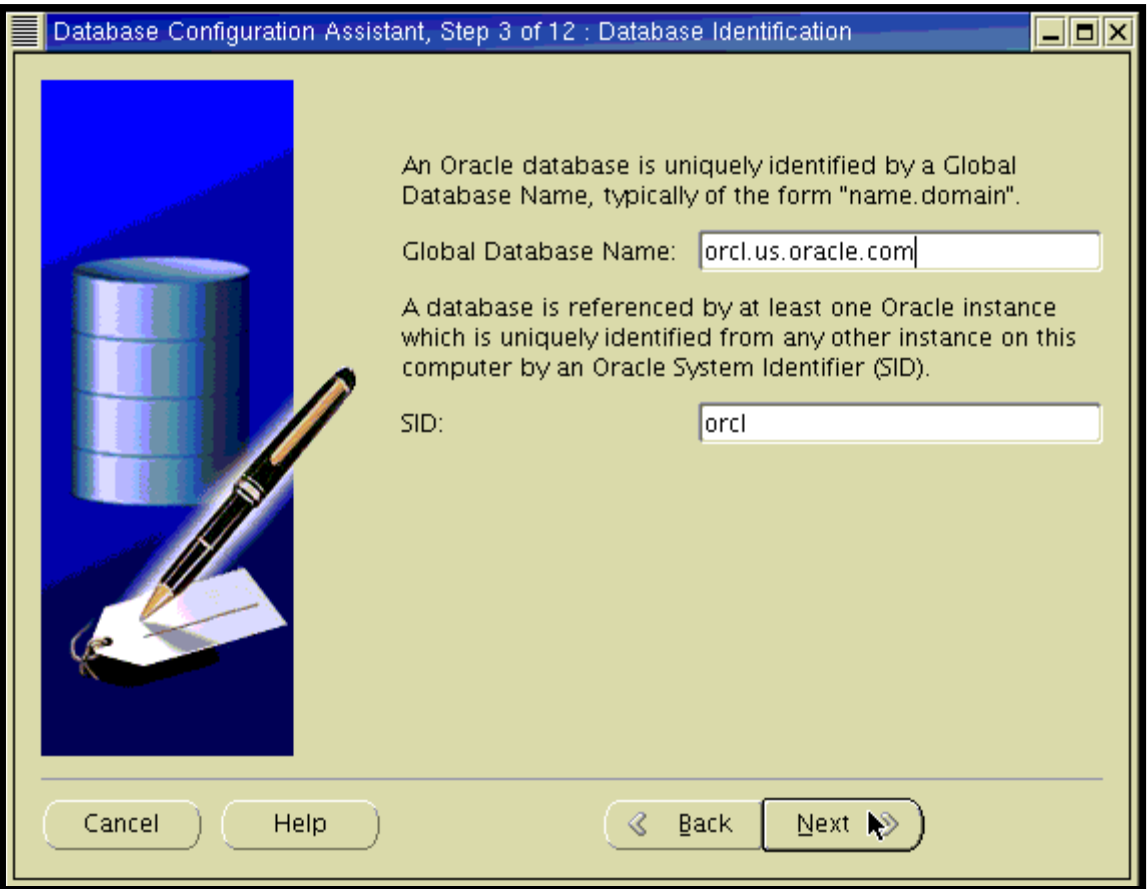

**ORACLE** 

## **Options de gestion**

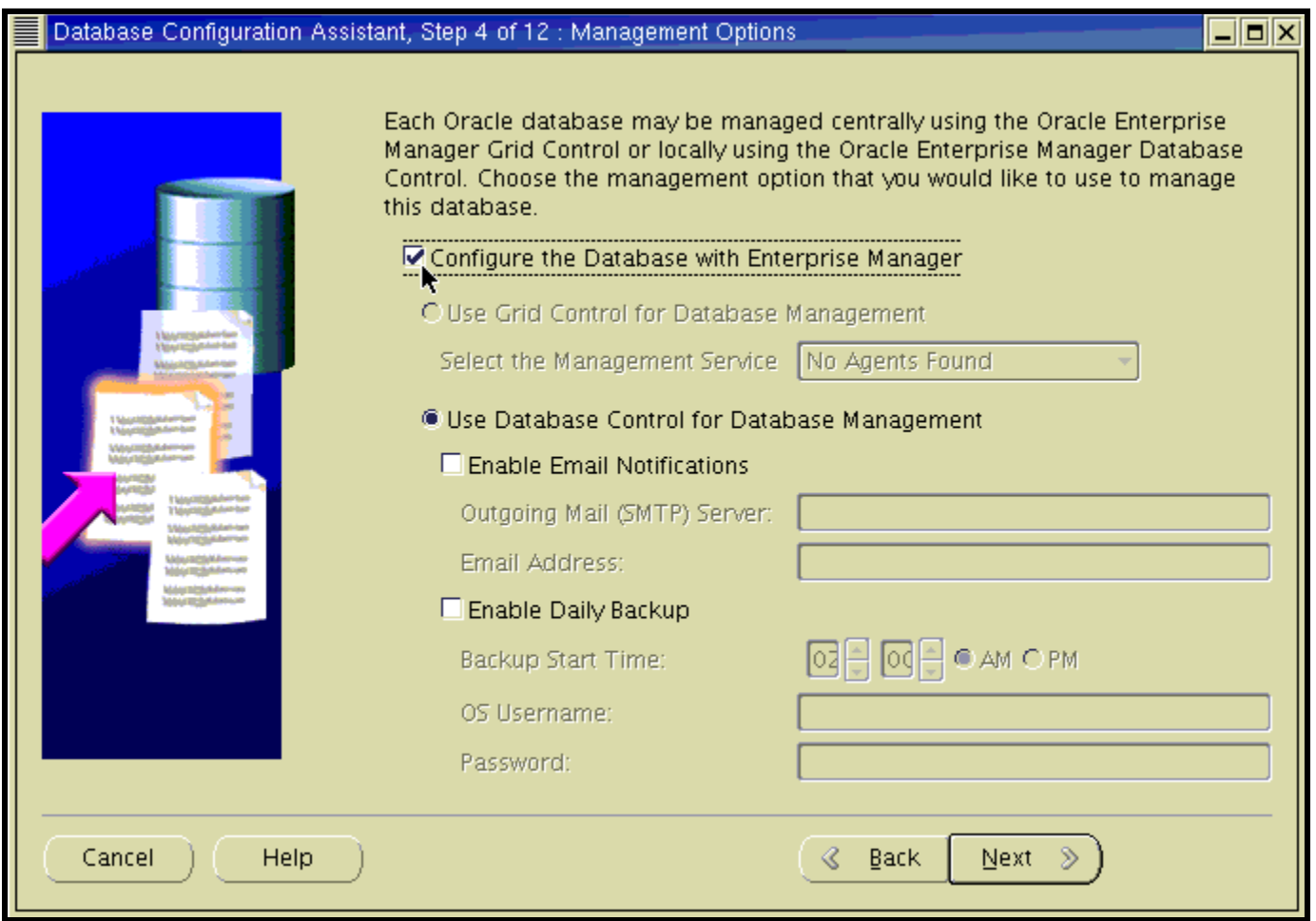

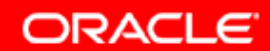

## **Mots de passe et stockage**

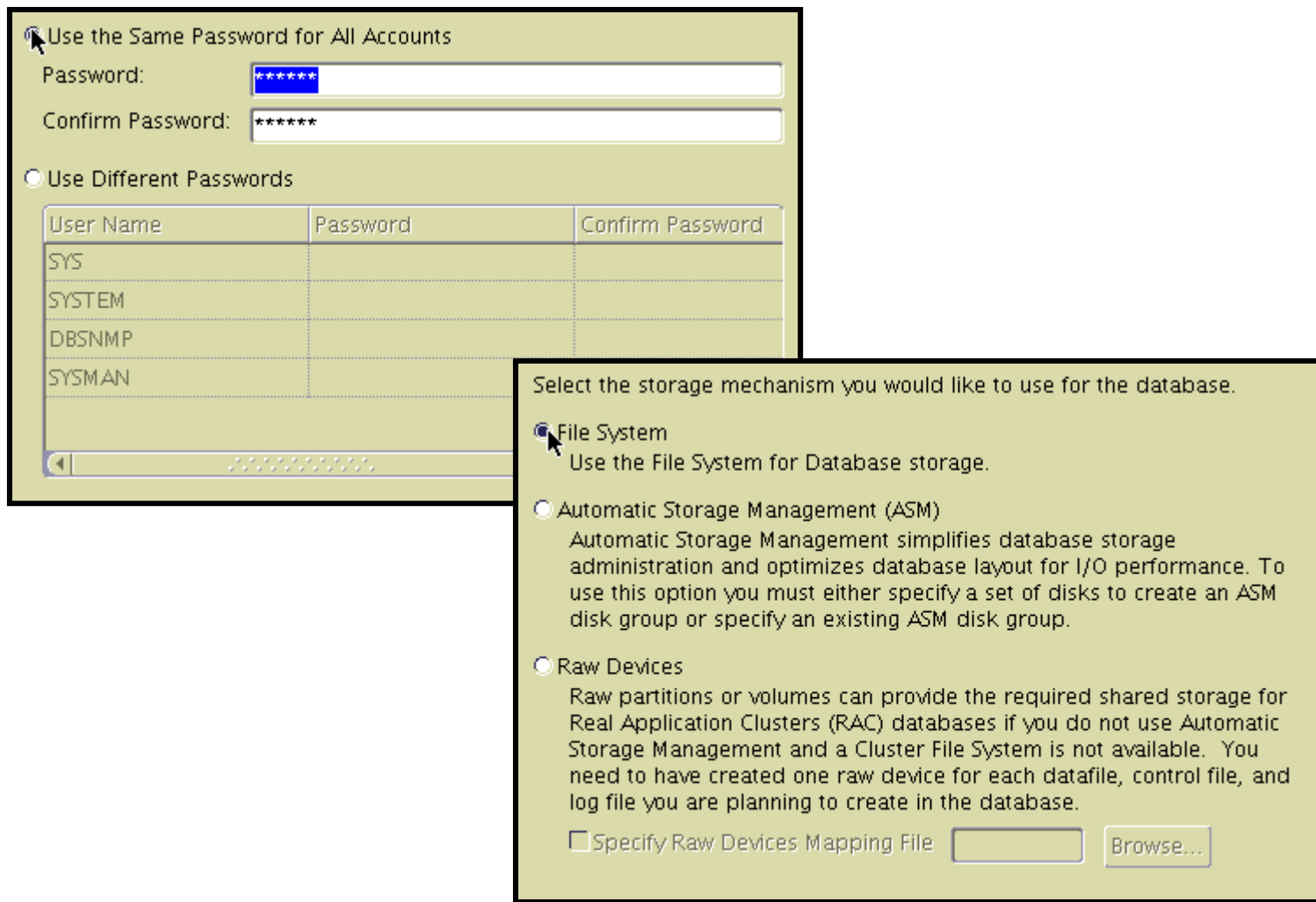

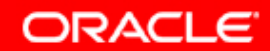

## **Stockage des fichiers, sauvegarde et récupération**

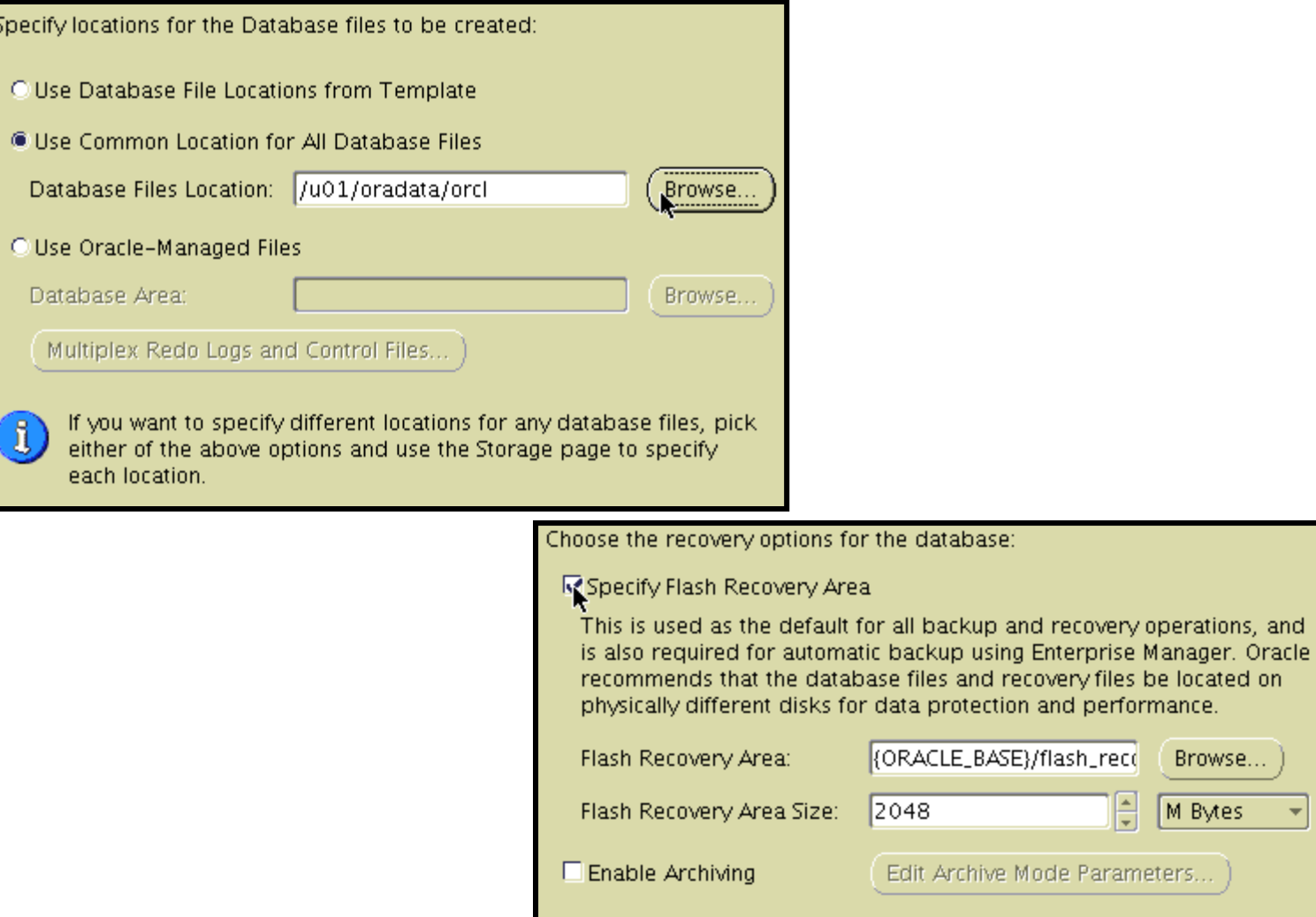

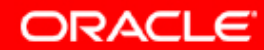

Browse...

M Bytes

F

## **Variables d'emplacement des fichiers**

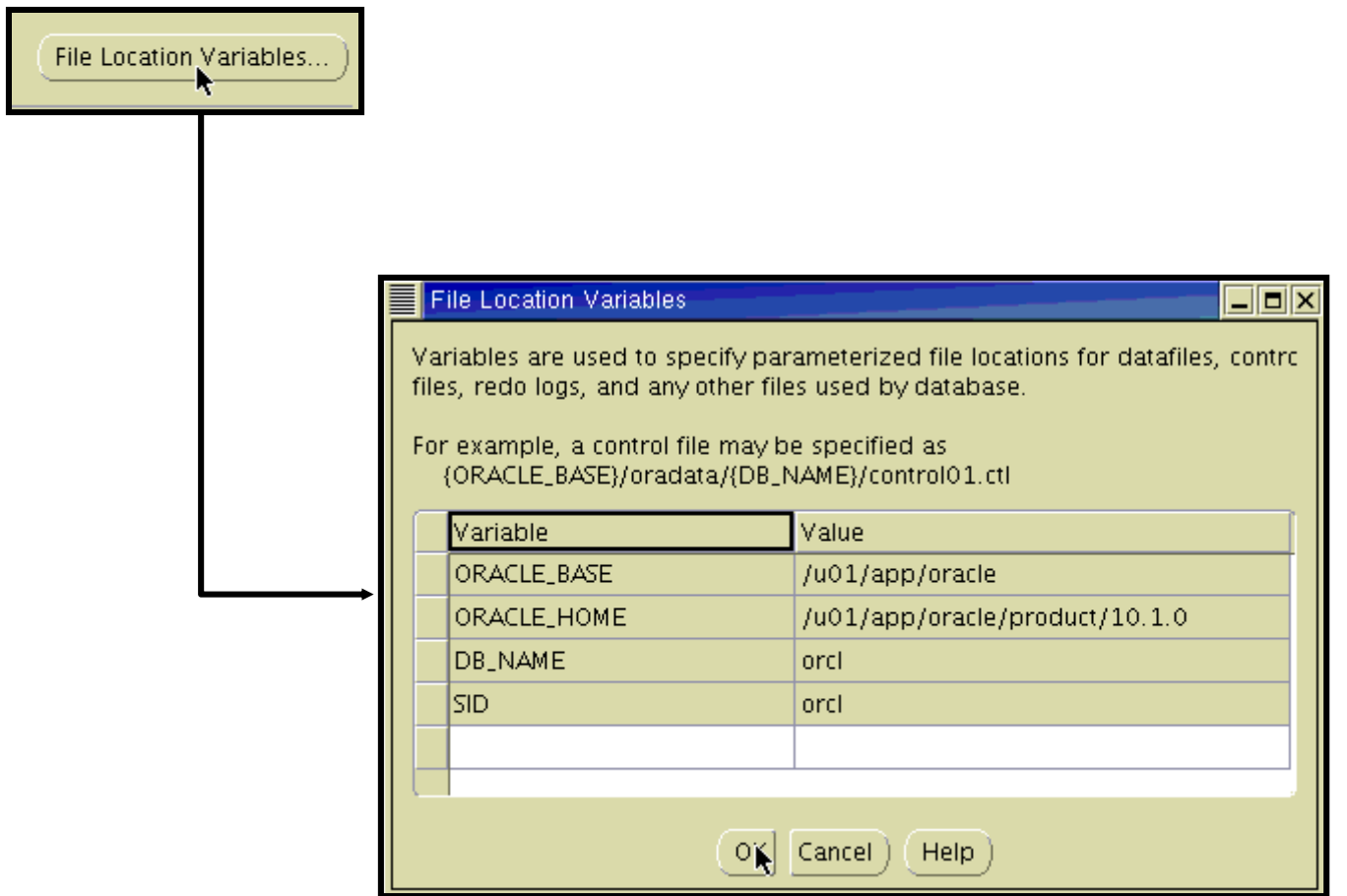

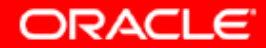

## **Paramètres de contenu et d'initialisation**

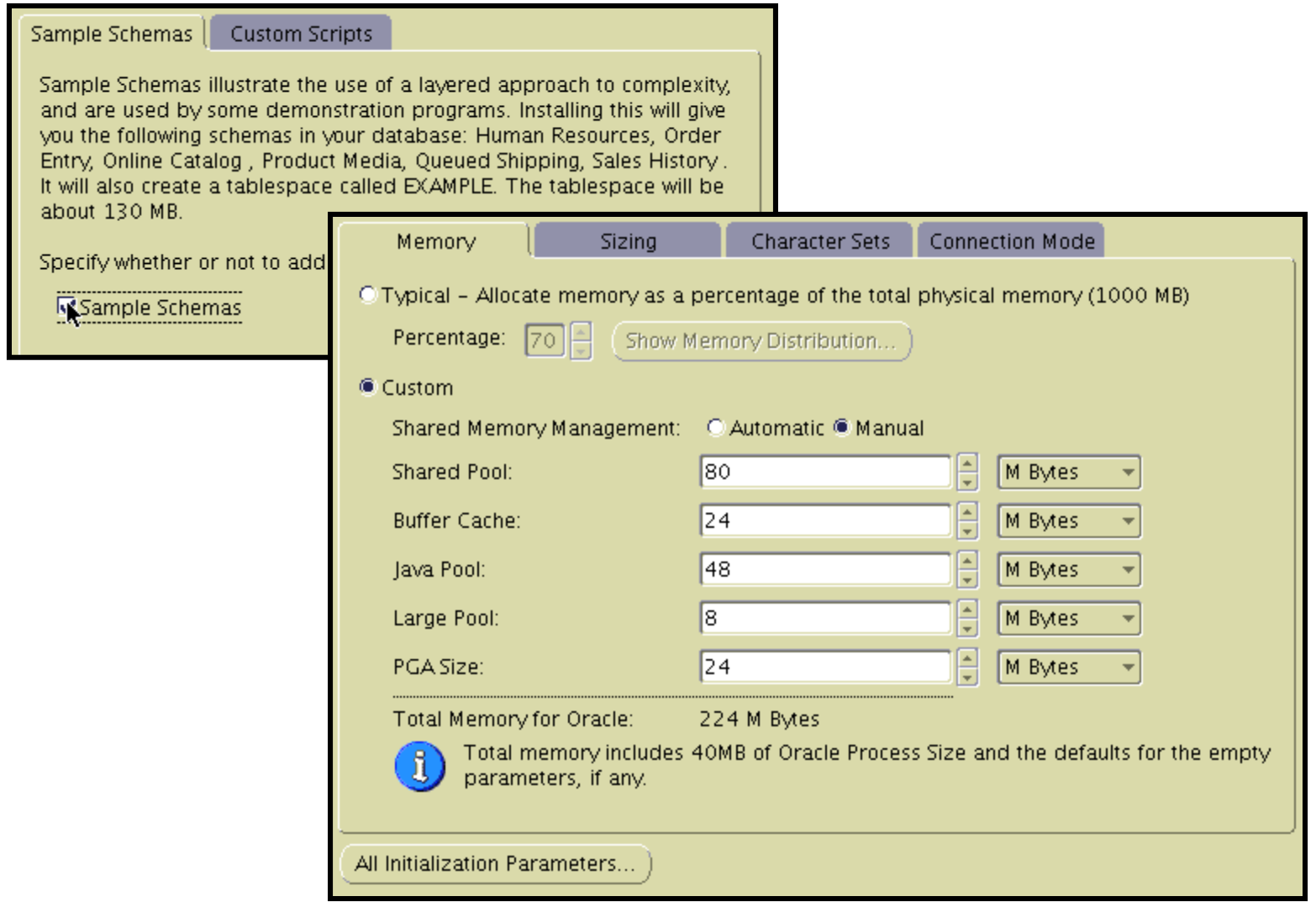

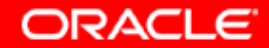

### **Page Database Storage**

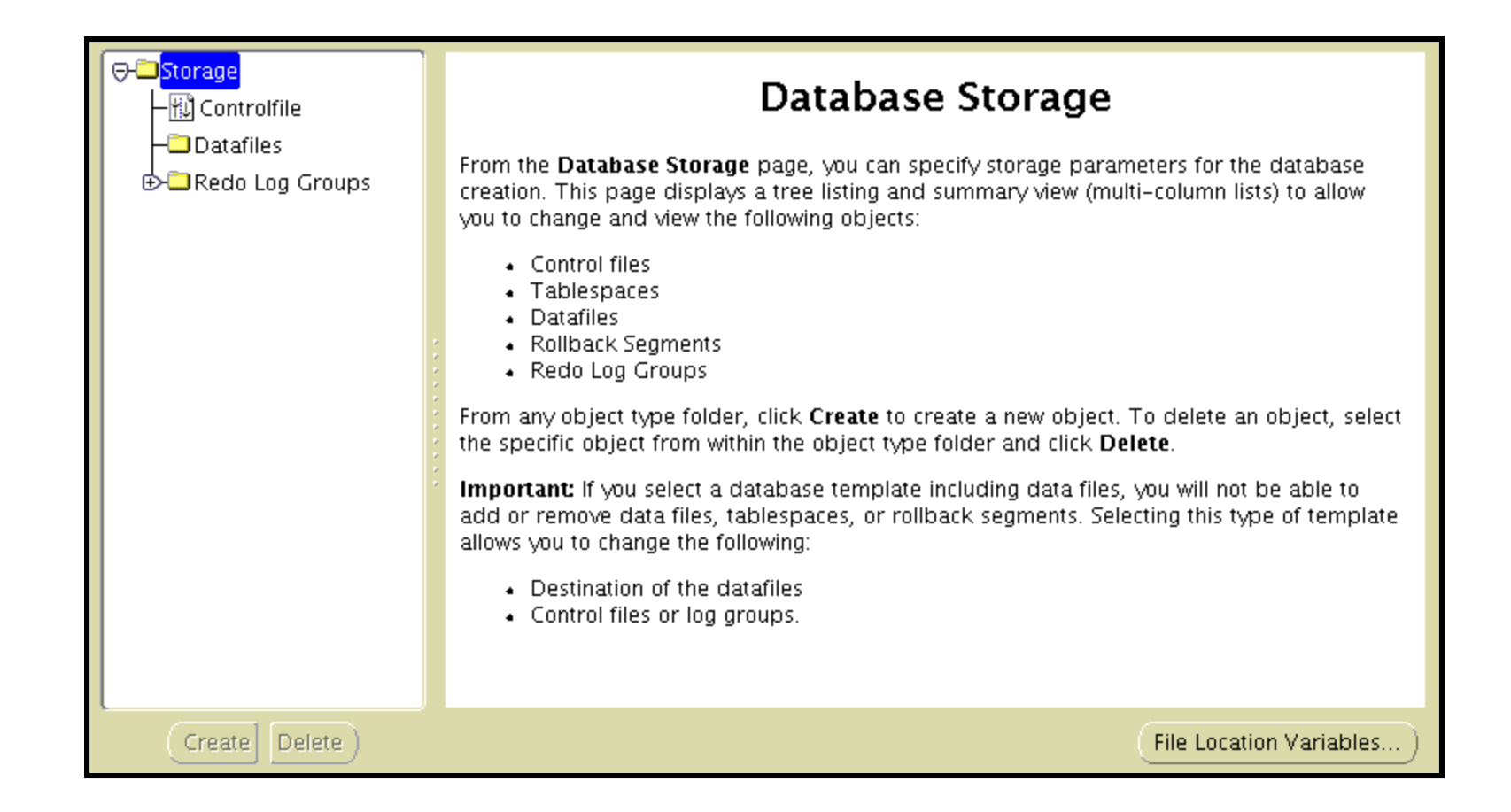

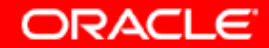

## **Options de création**

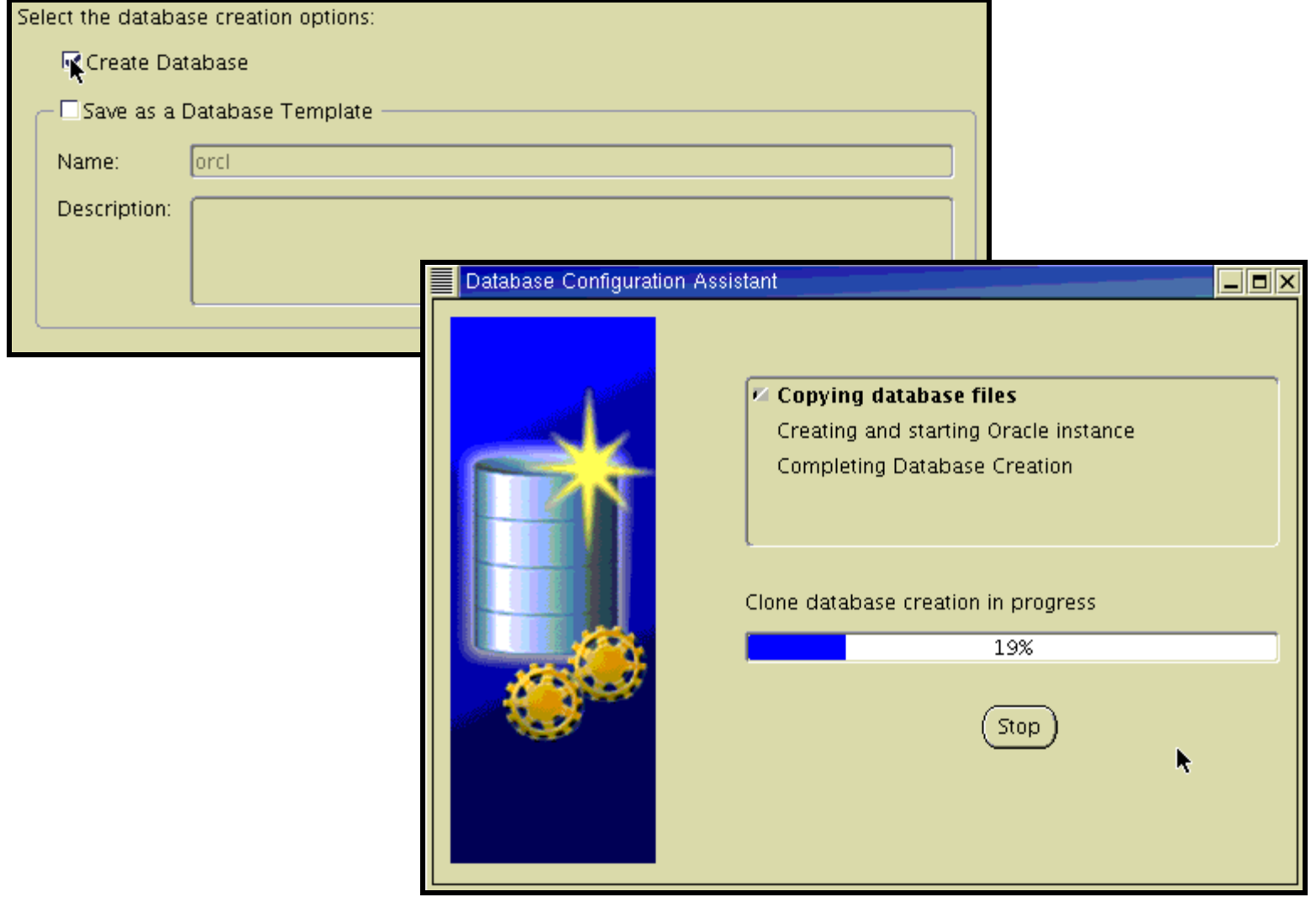

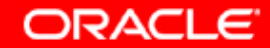

### **Autres actions avec l'assistant DBCA**

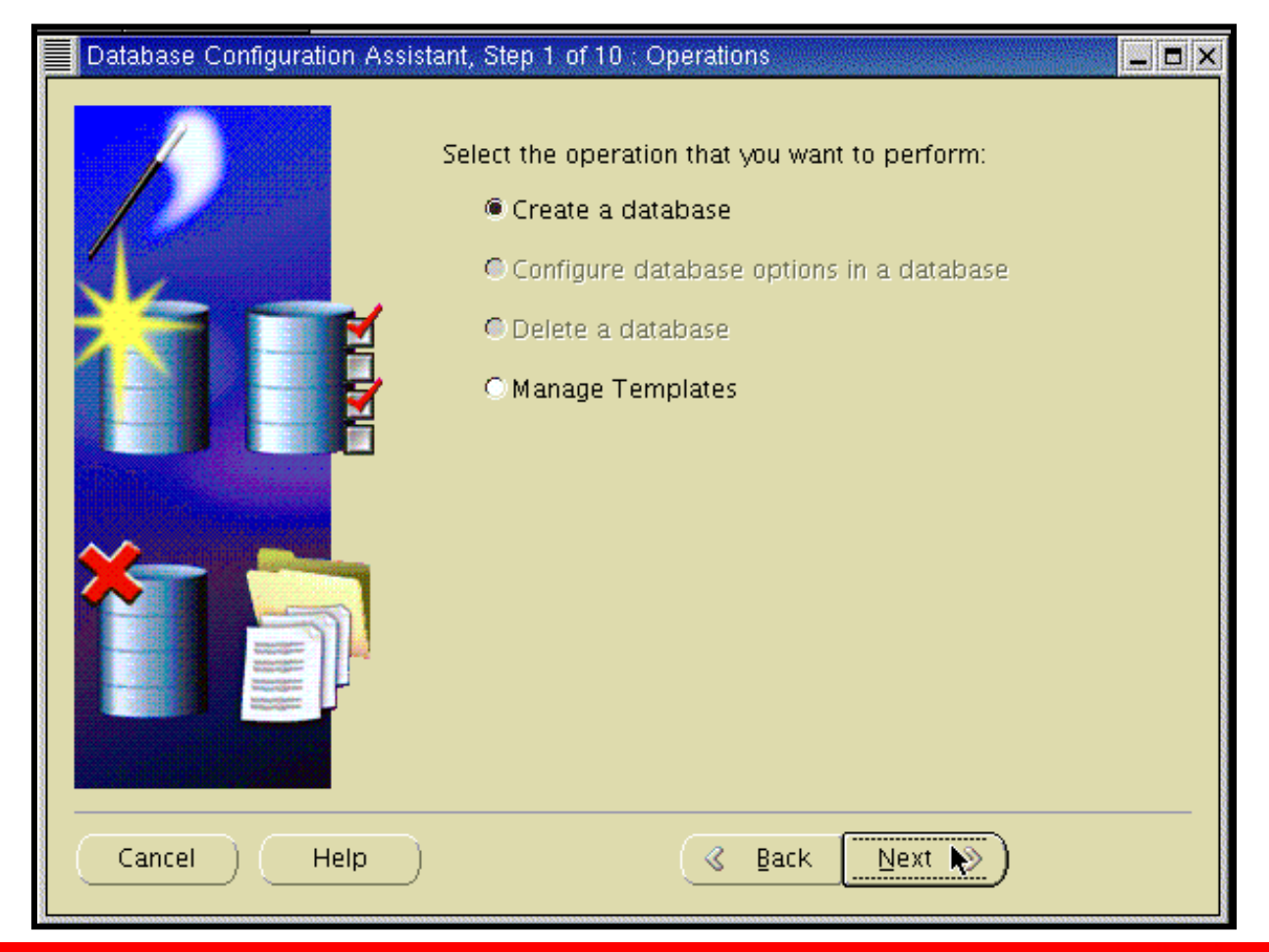

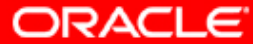

# **Synthèse**

**Ce chapitre vous a permis d'apprendre à :**

- **décrire l'architecture de la base de données Oracle**
- **comprendre l'architecture d'une instance**
- **utiliser la structure de gestion**
- **utiliser l'assistant DBCA pour**
	- **créer une base de données**
	- **configurer une base de données**
	- **supprimer une base de données**
	- **gérer des modèles**

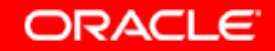

### **Exercice 3 : Créer une base de données Oracle**

**Cet exercice traite de la création d'une base de données Oracle à l'aide de l'assistant DBCA.**

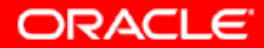